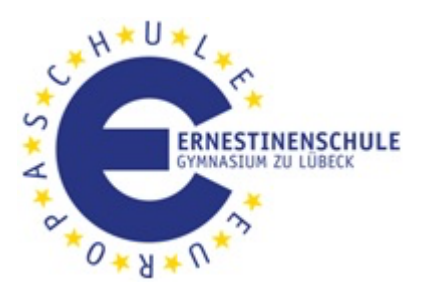

# **iPad-Nutzungsvereinbarung für iPad-Klassen**

### **I. Grundlagen**

- 1. Privat finanzierte iPads für den Einsatz in der Schule sind vorrangig für schulische Zwecke bestimmt, können aber auch zu Hause privat genutzt werden. **In der Schule dürfen sämtliche Schüler-iPads ausschließlich zu schulischen Zwecken benutzt werden.**
- 2. Die Schule behält sich vor, die in der Schule installierten Accespoints entsprechend der Bandbreitennutzung zu beschränken sowie App-, Daten- und Internetfilter zu verwenden. Bei Nutzung des Schul-WLANs gelten die Regeln der WLAN-Nutzungsvereinbarung der Schule.
- 3. Die Nutzung der iPads der Schülerinnen und Schüler (SuS) während der Unterrichtszeit erfolgt ausschließlich auf Anweisung der Lehrkraft. Es ist jeder Lehrkraft vorbehalten, selbst über Art und Umfang der eingesetzten Medien zu entscheiden soweit diese den geltenden Vorschriften entsprechen.
- 4. Über die von der Schule geforderten Apps hinaus, darf der Nutzer eigene Apps auf dem iPad installieren. Für die Nutzungsbedingungen der Software sind die Anbieter verantwortlich. **Private Apps dürfen im Unterricht nicht verwendet werden.**
- 5. Zum Datenaustausch wird die Lern- und Kommunikationsplattform ILIAS benutzt. Während des Unterrichts können Daten auch über andere Wege ausgetauscht werden, wenn diese dem Datenschutz entsprechen.
- 6. Die Eltern bzw. Erziehungsberechtigten informieren sich regelmäßig über die Funktionsweise der Lern- und Kommunikationsplattform ILIAS, auf der Unterrichtsinhalte und Aufgaben zu finden sind. Sie verschaffen sich einen Überblick über die auf den iPads der Kinder installierten Apps. Außerdem informieren sie sich über den von der Ernestinenschule erarbeiteten Elternratgeber zur Medienerziehung.

#### **II. Nutzung**

DasiPad ist alsschulisches Hilfs- und Arbeitsmittelzu betrachten. Die SuS sind für die Einsatzbereitschaft des iPads im Unterricht verantwortlich.

- 1. Das iPad ist zu Schulbeginn stets für einen kompletten Schultag ausreichend zu laden.
- 2. Für die schulischen Anwendungen ist auf dem iPad jederzeit genügend Speicherplatz vorzubehalten. Bei mangelndem Speicherplatz müssen private Apps und Daten unmittelbar gelöscht werden.
- 3. Kopfhörer sind stets mitzuführen.
- 4. Erforderliche Zugangsdaten (Benutzernamen und Passwörter) müssen jederzeit verfügbar sein.
- 5. Apps und Daten sind so zu organisieren, dass ein schneller Zugriff jederzeit möglich ist.
- 6. Für die Aktualisierung des iPads (Updates der Apps sowie des Betriebssystems) sind die Nutzerinnen und Nutzer selbst zuständig. Aktualisierungen sind **grundsätzlich** zu Hause vorzunehmen.
- 7. Der Internetzugang über das Schul-WLAN verlangt eine angemessene und maßvolle Nutzung. Untersagt ist:
	- a. die Beeinträchtigung des Netzbetriebes durch ungezielte und übermäßige Verbreitung von

Daten bzw. durch unsachgemäßen Einsatz von Hard- und Software.

- b. die unangemessene Beeinträchtigung des Datenverkehrs anderer Nutzer.
- c. jede Art des Mithörens oder Protokollierens von fremden Datenübertragungen, der unberechtigte Zugriff auf fremde Datenbestände sowie der unberechtigte Zugang zu fremden Computern und mobilen digitalen Endgeräten.
- d. die Verwendung fremder bzw. falscher Kennnamen oder die Manipulation von Informationen im Netz.
- e. Der Download oder das Streaming von Filmen, Musik und Spielen ist in der gesamten Schule ausdrücklich verboten, sofern es nicht explizit durch eine Lehrkraft angeordnet wurde.
- 8. In den großen Pausen ist die Nutzung der iPads für SuS ab Jahrgangsstufe 9 nur in den folgenden iPad- Bereichen für die Vor- und Nachbereitung des Unterrichts gestattet:
	- oberer Schulhof Bereich an der Wand zur Hausmeisterwohnung
	- Burgschule

Im Hauptgebäude, Kranenkonvent und im Neubau ist die Nutzung der iPads in den großen Pausen nicht gestattet.

# **III. Datenschutz, Urheberrecht**

- 1. Es gelten die allgemeinen rechtlichen Grundlagen aus dem Datenschutz-, Urheber- und Strafrecht. Fotos, Filme, Musik, Apps und andere Medieninhalte dürfen nicht auf dem Gerät gespeichert, genutzt, versendet oder anderen zur Verfügung gestellt werden, wenn diese rassistischen, pornographischen, gewaltverherrlichenden, verfassungsfeindlichen, ehrverletzenden oder nicht altersmäßigen Inhalts sind.
- 2. Foto-, Audio- und Videoaufnahmen dürfen nur mit Erlaubnis der Lehrkraft sowie mit Einwilligung der Betroffenen gemacht werden.
	- a. Die Aufnahmen dürfen nur innerhalb des Unterrichts genutzt werden. Die Aufnahmen sind nach Abschluss des Arbeitsauftrages zu löschen, über Ausnahmen entscheidet die Lehrkraft.
	- b. Aufnahmen, die im Unterricht gemacht wurden, dürfen grundsätzlich nicht Dritten gezeigt, an Dritte weitergegeben oder im Internet veröffentlicht werden. Ausgenommen davon sind Aufnahmen die ausschließlich die eigene Leistung repräsentieren oder Aufnahmen die keinerlei personenbezogene Informationen enthalten.
	- c. Die Aufzeichnung von Bildern, Videos und Tondokumenten unterliegt dem Gebot des Schutzes der Privatsphäre jedes Einzelnen (§22 Satz 1 KunstUrhG und § 201a StGB). Aufnahmen aus schulischem Kontext dürfen nicht in sozialen Netzwerken und im Internet verbreitet werden. Davon ausgenommen sind unterrichtlich abgesprochene Dokumentationen über Unterrichts- oder Klassenprojekte auf der Schulhomepage. Der bildlichen Darstellung einer Person darf nie der vollständige Name zuzuordnen sein.
- 3. Weiteres zum Datenschutz:
	- a. In allen Zweifelsfragen ist die Verwaltungsvorschrift über den Datenschutz an öffentlichen Schulen maßgeblich (§31 NSchG).
	- b. Bei der Internetnutzung ist auf einen sorgsamen Umgang mit den eigenen Daten sowie den Daten anderer zu achten.
	- c. Die Schule behält sich im begründeten Verdachtsfall vor, die im schulischen Netzwerk protokollierten Verbindungsdaten auszuwerten.

## **IV: Konsequenzen bei Nichteinhaltung der unter I – III aufgeführten Regeln**

Je nach Schwere des Vergehens gelten folgende Konsequenzen in der folgenden Reihenfolge oder auch sofort:

- Verwarnung
- Entzug des Gerätes bis zum Ende der Lernphase (Kann mehr als eine Unterrichtsstunde sein.)
- Schülergespräch, Elterngespräch bzw. Elternmitteilung über Verstoß gegen die Nutzungsvereinbarung
- Pädagogische Maßnahmen im Umfang von ca. 45 Minuten
- Ordnungsmaßnahmen (z.B. Ausschluss von Schulveranstaltungen)
- Einleitung polizeilicher Maßnahmen

### **V. Haftung**

- 1. Die Ernestinenschule Lübeck ist nicht für die auf den iPads gespeicherten Daten verantwortlich.
- 2. Die Ernestinenschule Lübeck übernimmt keinerlei Haftung für Schäden am Gerät oder Diebstahl.
- 3. Diese Nutzungsvereinbarung gilt zusätzlich zur bestehenden Hausordnung und zur WLAN-Nutzungsvereinbarung der Schule.

### **VI. Schlussbestimmung**

- 1. Zusätzlich zu den Regelungen dieser Nutzungsvereinbarung können weitere spezifische Regelungen an der Schule für die Nutzung sowie den unterrichtsbezogenen Einsatz des iPad an der Schule und im Unterricht gelten.
- 2. Änderungen und Ergänzungen dieser Vereinbarung bedürfen der Schriftform. Diese Bestimmung kann ebenso nur schriftlich abgeändert oder ergänzt werden.
- 3. Sollten einzelne Regelungen dieser Vereinbarung unwirksam sein oder werden, oder sollte sich hierbei eine Lücke befinden, so wird hierdurch die Gültigkeit der übrigen Regelungen nicht berührt. Anstelle der unwirksamen Regelung gilt diejenige als wirksame Regelung vereinbart, die dem Sinn und Zweck der unwirksamen Regelung am nächsten kommt. Im Falle einer Lücke gilt diejenige Bestimmung als vereinbart, die dem entspricht, was nach dem Zweck dieses Vertrages vereinbart worden wäre, hätten die Vertragsparteien dies von vornherein bedacht.

*Diesen Abschnitt bitte ausfüllen, abtrennen und bei der Klassenleitung abgeben!*

*Schuljahr: \_\_\_\_\_\_\_\_\_\_\_\_\_\_\_\_\_\_\_\_*

*Name des/der Schülers /Schülerin \_\_\_\_\_\_\_\_\_\_\_\_\_\_\_\_\_\_\_\_\_\_\_\_\_\_\_\_\_\_\_\_\_* 

*Klasse: \_\_\_\_\_\_\_\_\_\_\_\_*

Wir haben / Ich habe die iPad-Nutzungsvereinbarung der Ernestinenschule Lübeck zur Kenntnis genommen und sind / bin mit dem Einsatz des iPads für Unterrichtszwecke entsprechend der Nutzungsvereinbarung einverstanden.

Datum, Unterschrift der Erziehungsberechtigten

Datum, Unterschrift der Schülerin / des Schülers